## Estado de Santa Catarina **MUNICÍPIO DE BARRA BONITA**

LEI DE DIRETRIZES ORÇAMENTÁRIAS 2019 ANEXO DE METAS FISCAIS Demonstrativo IV - Evolução do Patrimônio Líquido

Seleção: Exercício = 2019

LRF, art. 4°, § 2°, inciso III

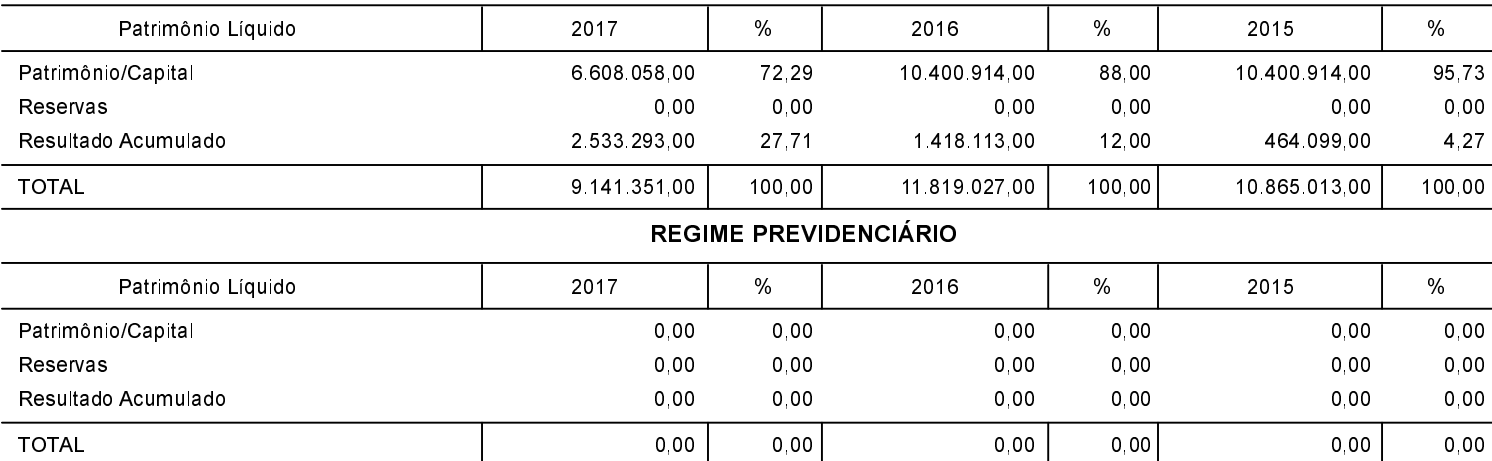

**MOACIR PIROCA** Prefeito Municipal EMERSON FILIMBERTI Contador